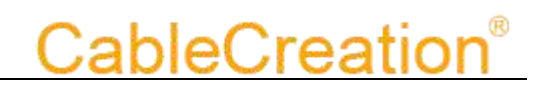

## CableCreation CD0032 's User Guide

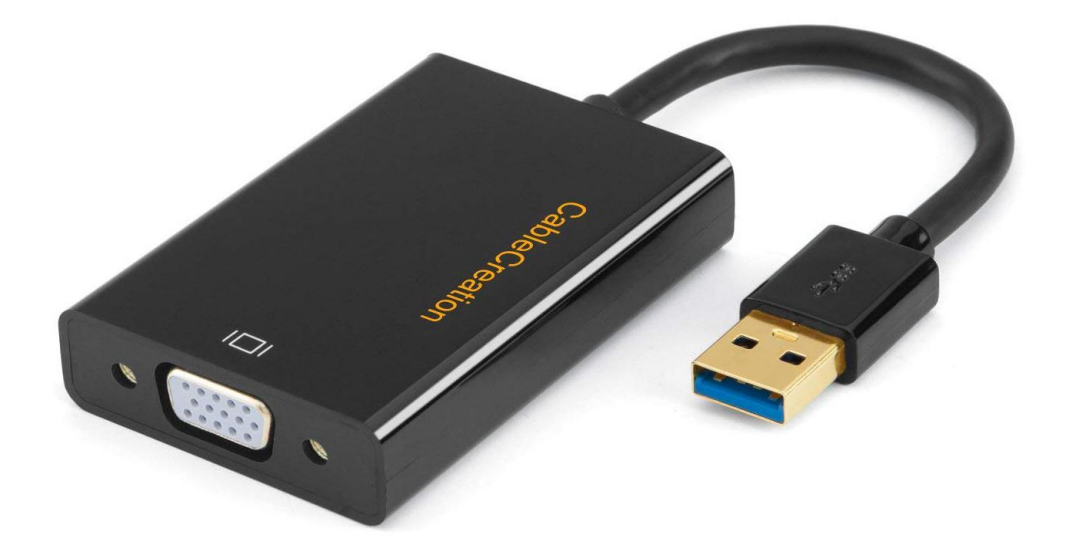

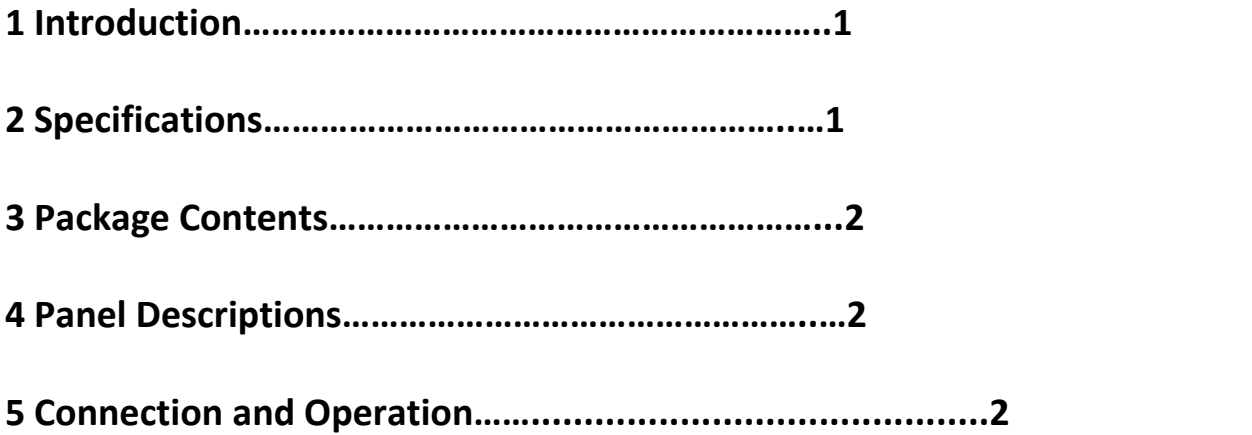

## **DEAR CUSTOMER**

Thank you for purchasing this product. For optimum performance and safety, please read these instructions carefully before connecting, operating or adjusting this product. Please keep this manual for future reference.

## **1 INTRODUCTION**

The USB 3.0 to VGA Adapter allows you to connect an extra monitor to your desktop or laptop's USB port. You can watch videos or slideshows together on the big screen.

## **1.2 FEATURES**

- Support USB 3.0 input and VGA output.
- USB 3.0 5 Gbps bandwidth for connecting to computers.
- USB 3.0 resolution max up to 1920x1080, including 1600x1200,
- USB video supports Primary, Extended, Mirror, Rotate
- Supports Operating system for computers: Windows: Windows 10, Windows8.1, Windows 8, Windows 7 ,Windows Vista, Windows Server 2008, Windows XP (31-bit), Mac: Mac OSX v10.8,Mac OSX v10.9,Mac OSX v10.10 , Mac OSX v10.11,macOS 10.12, macOS 10.13, macOS 10.14, macOS 10.15. Important Notes: If you have updated your macOS to 10.13.4 or onwards version, please visit the following link to get extend function.

<https://support.displaylink.com/knowledgebase/articles/1854724>

Android: Lollipop or later (5.0 or later) Ubuntu:14.04, 16.04, 17.10

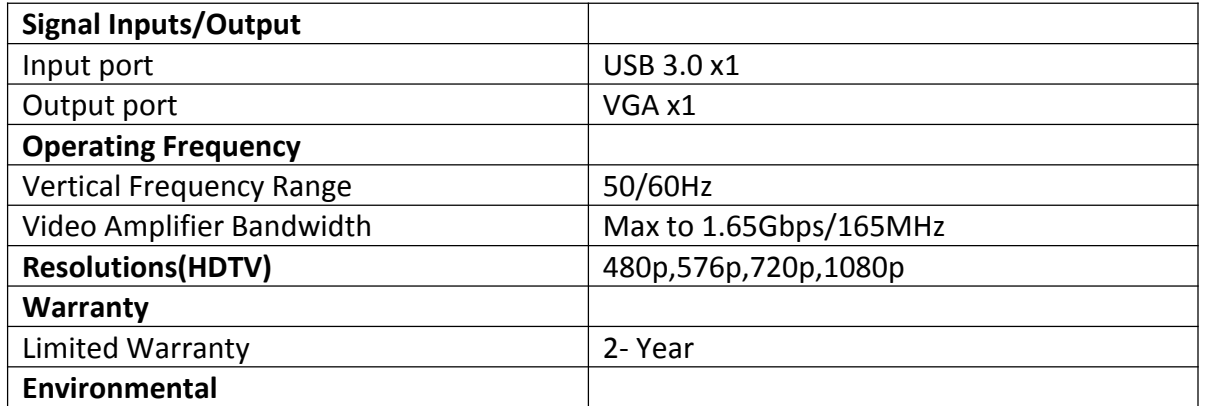

## **2 SPECIFICATIONS**

http://www.cablecreation.com

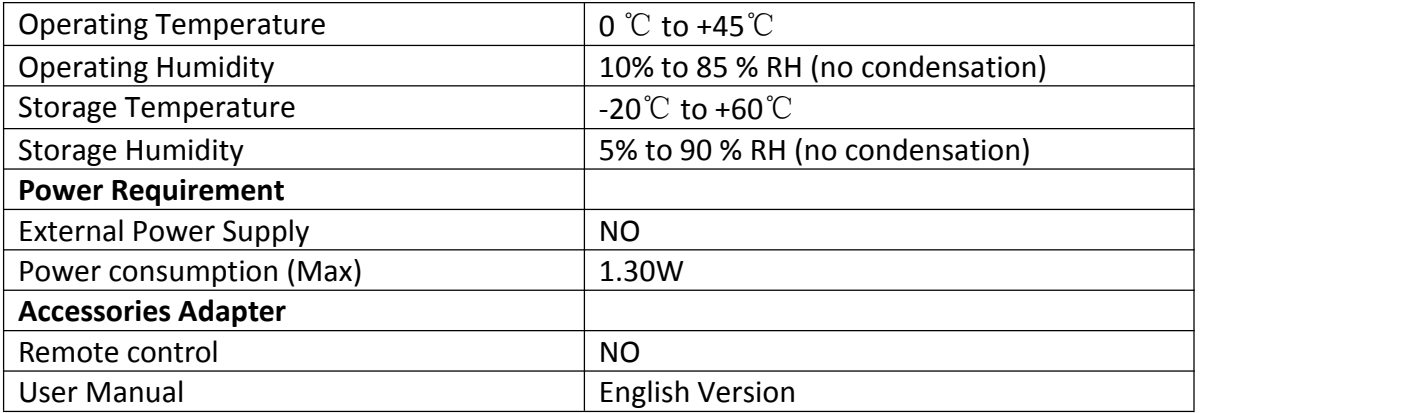

**Note: Specifications are subject to change without notice**.

## **3 PACKAGE CONTENTS**

Before attempting to use this unit, please check the packaging and make sure the following items are contained in the shipping carton:

- Main unit x1
- User's Manual x1
- CD driver x1

## **4 PANEL DESCRIPTIONS**

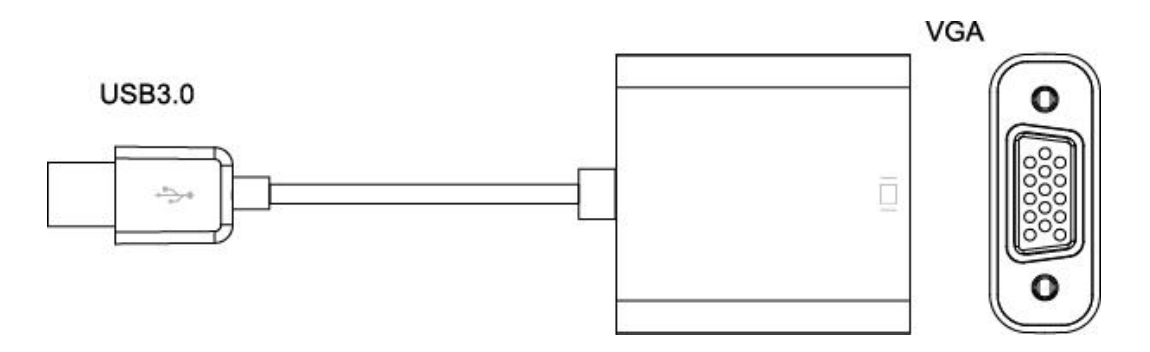

## **5 CONNECTION AND OPERATION**

#### 1) **Connection**

①Connect Computer to USB 3.0 input of this product. ②Connect HDTV to VGA output of this product. **Attention: Insert / Unplug cable gently.**

#### 2) **Driver Installation**

Put the CD to your computer's optical drive, and run and install the driver. If your laptop or desktop does not have a optical drive, you can just visit the following link to download the drive.

http://www.displaylink.com/downloads

**USB3.0 Input** 

## **5.1 CONNECTION DIAGRAM**

## **VGA Output**

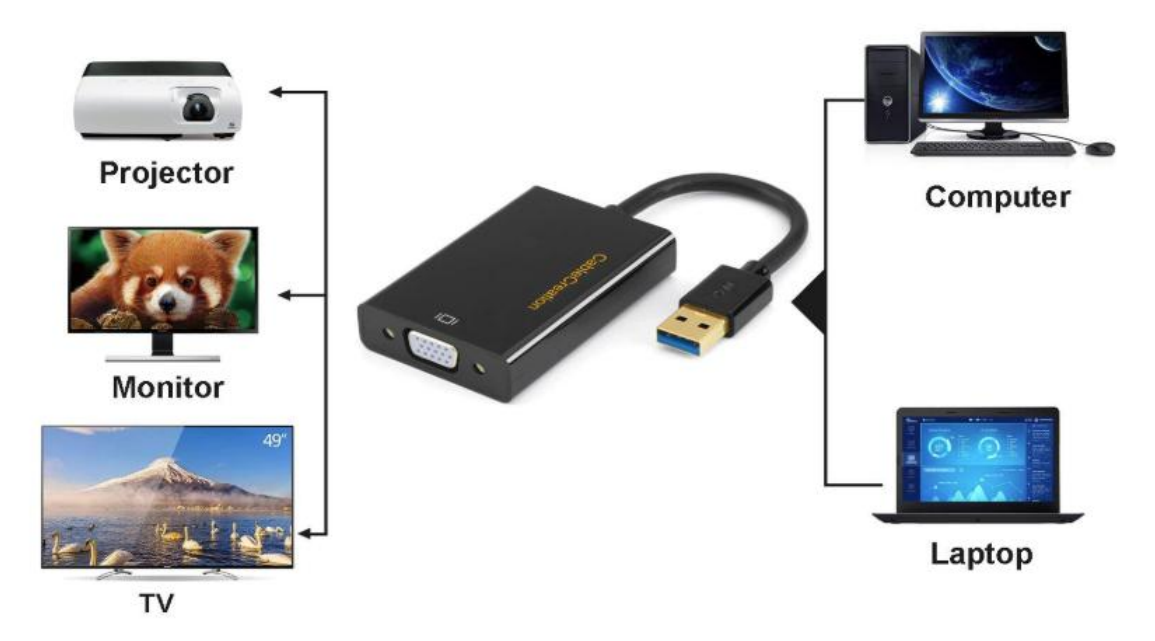

## **Troubleshootings**

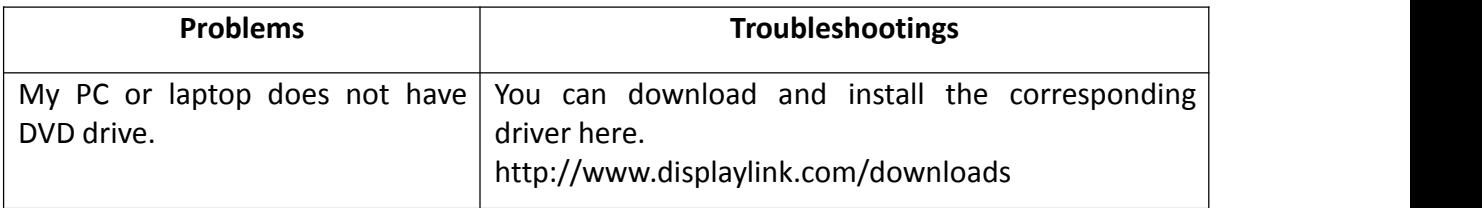

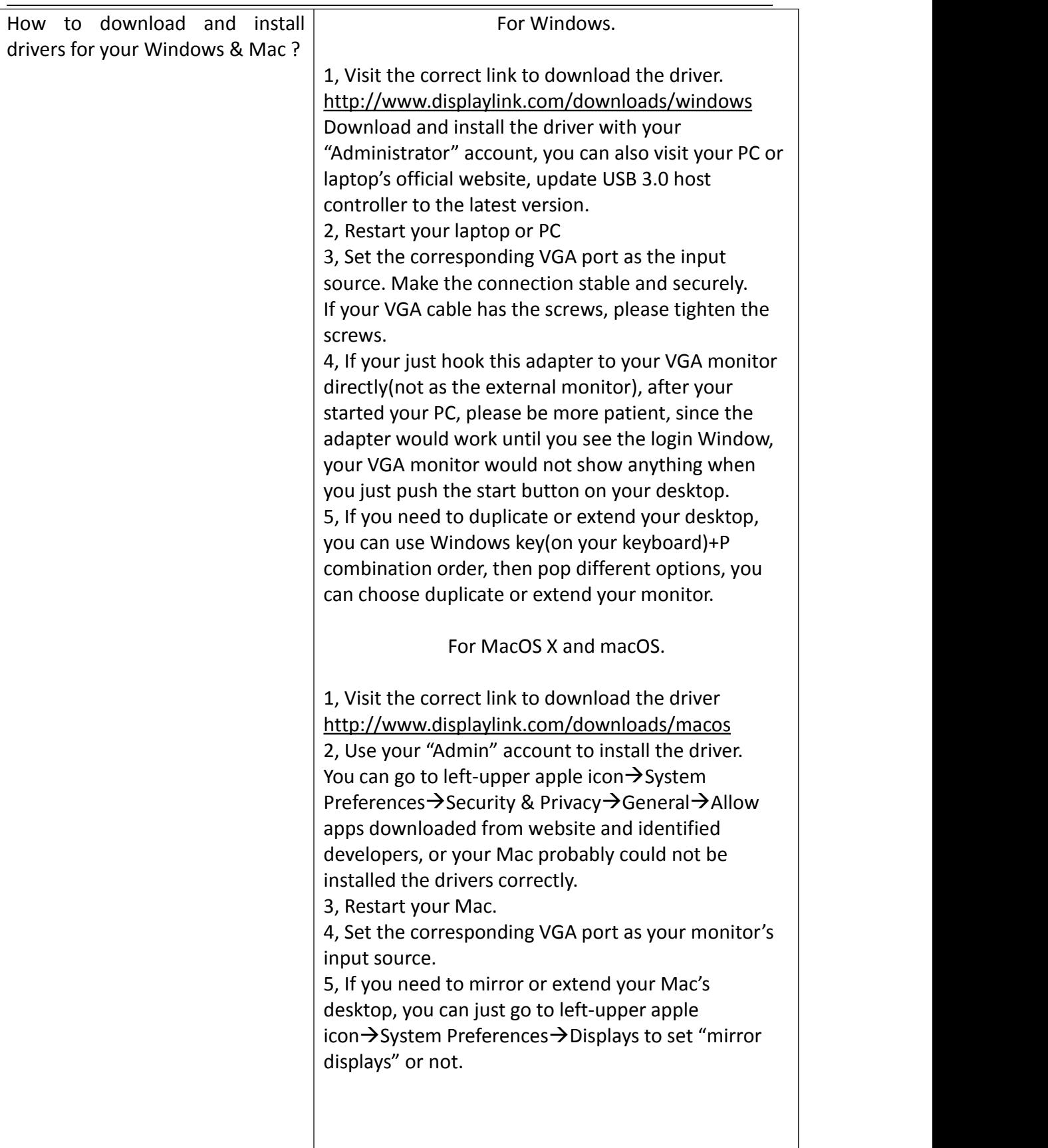

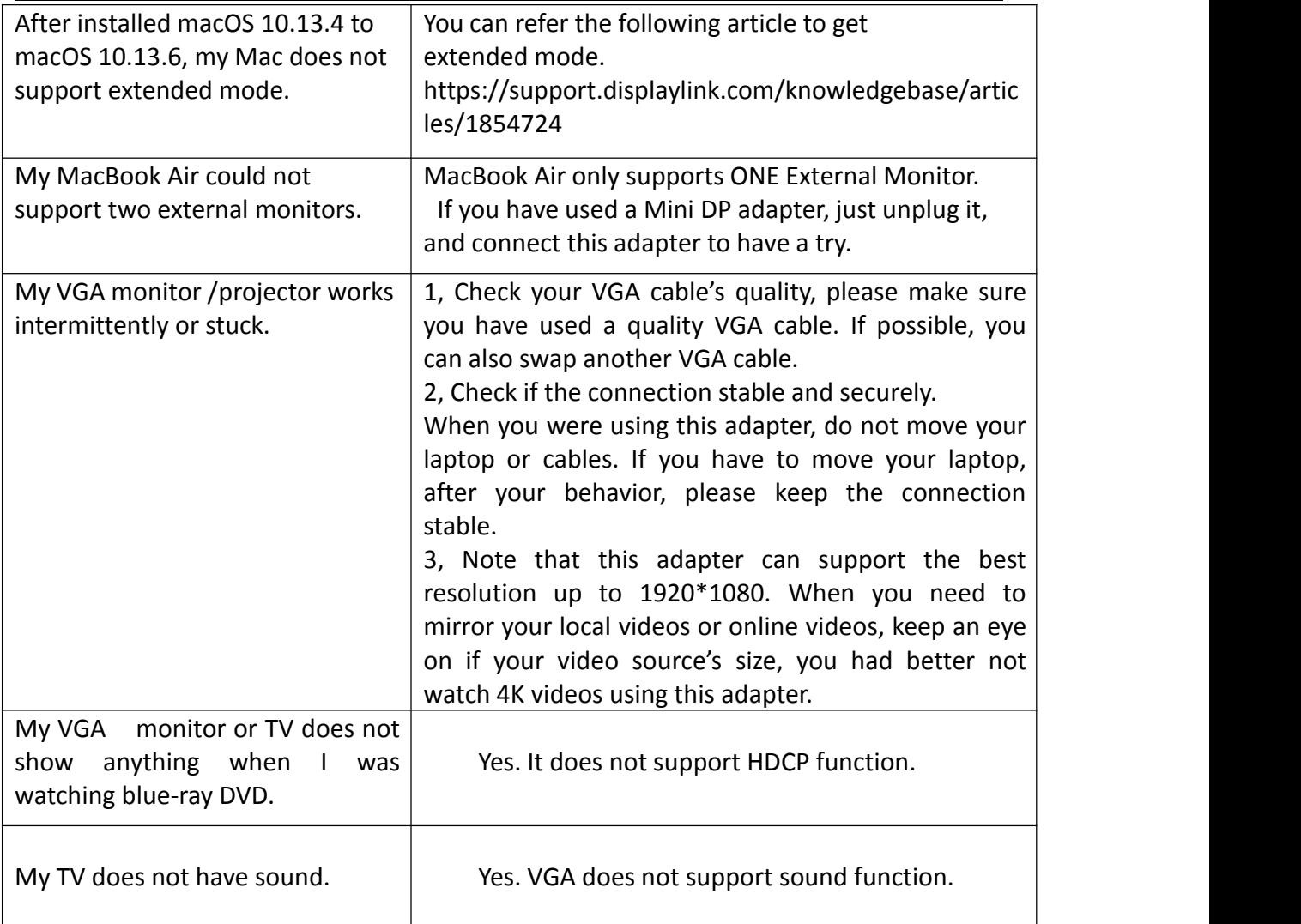

Any further questions, you can email to us via [support@cablecreation.com](mailto:support@cablecreation.com) Thanks very much, CableCreation Support Team